#### **Datasheet**

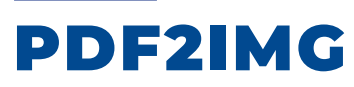

## **Converts PDF or XPS files into Image files**

#### **Overview**

The PDF2IMG software allows you to convert the pages in a PDF or XPS file into a set of exported image files like BMP, JPG, or PNG. You can also use PDF2IMG to split a long PDF document into a series of PDF export files, one PDF for each page in the source document. And you can rasterize the pages in a source PDF document, so that these pages are converted into individual graphic files (such as BMP or PNG) and then embedded in the pages of a PDF output file.

Based on the Adobe PDF Library, PDF2IMG works both as a scriptable server tool and as

an Application Programming Interface (API). You can process a series of PDF documents by entering statements in a command line tool, manually or with a batch script process, or you can process PDF2IMG functions by calling PDF2IMG APIs. So with PDF2IMG you can manage your in-house conversion needs for PDF documents and integrate the functions provided in PDF2IMG into your own custom application or resale software package. Calls to the underlying PDF2IMG API can be placed without any additional programming.

### **Custom Settings**

To run PDF2IMG you only need to provide the name of your input file and the output file format. But the software features a wide variety of options that you can use to define custom settings when your output image files are processed. For example, you can:

- Select a color model for your output files, CMYK, gray, lab, RGB, or RGBA
- Apply file compression to the output graphics files
- Provide custom names for the output files
- Choose a custom location to store your output
- Control the quality of output content, setting the quality high if you want images of higher resolution, at the cost of producing larger files
- Convert a specific page or range of pages you select from the source PDF document
- Open a password-protected PDF document before converting it
- Select a specific resolution for your output files

PDF2IMG is designed to run on Windows or Linux 64-bit platforms, but it can support Windows and Linux 32-bit as well, and the product includes a native Windows .NET interface.

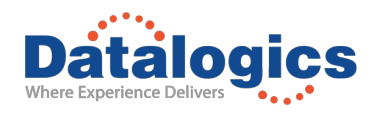

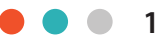

# **Putting PDF2IMG to Use**

An optional package of redistributable fonts (corresponding to the Adobe base 35 fonts) is available to ease the migration from other third-party libraries. The software also includes a set of ICC color profiles.

Customers are using PDF2IMG in desktop and server environments to:

- Create images for use in web based applications
- Create thumbnail previews
- Smooth images with low resolution output
- Create images that RIP faster
- Make negatives for grayscale output formats
- Create raster versions of PDFs for digital archiving systems
- Extract images from a PDF file in order to use them elsewhere
- Create documents that load more quickly

## **Licensing and Support**

Our toolkits can be licensed to software developers who embed the technology into their applications (OEM), as well as for enterprise customers looking to build applications for internal use. Datalogics provides full technical support and regular updates, allowing you to keep your application compatible with the latest versions of Acrobat and Reader as they are released.

With over fifty years of experience in the document market, Datalogics has continually adapted to the ever-changing technology world, but one thing remains consistent – we are deeply committed to supporting our customers and staying technically-focused to offer the best

possible products and services. A dedicated Technical Support Engineer will provide you with support during both the evaluation phase and as a customer. Comprehensive documentation is available from our Developer Resources site (https://dev.datalogics. com) and from our Knowledge Base (https:// kb.datalogics.com).

# **Platforms Supported**

- Windows 64-bit
- Linux 64-bit

*For more information visit www.datalogics.com*

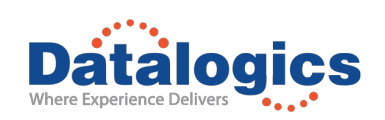

**Datalogics, Inc. |** 101 N. Wacker Drive | Suite 1800 | Chicago, IL 60606 | USA

Datalogics and the Datalogics logo are registered trademarks of Datalogics Incorporated. Adobe and the Adobe logo are either registered trademarks or trademarks of Adobe Systems Incorporated in the United States and/or other countries. All other trademarks are the property of their respective owners. ©2020 Datalogics, Inc. NBNR17

**2**